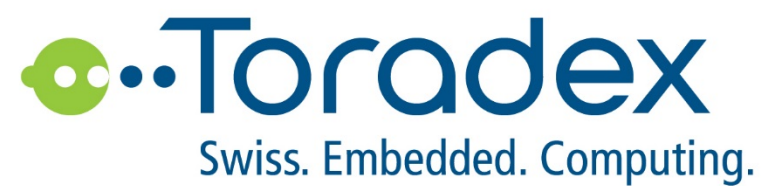

### Getting Started with Embedded Development using Toradex SoM

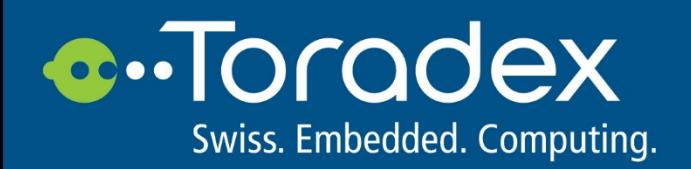

# **Maker Board – Right way?**

- Often wrong way of doing things
- Is it reproducible?
- Use of distributions for Embedded?

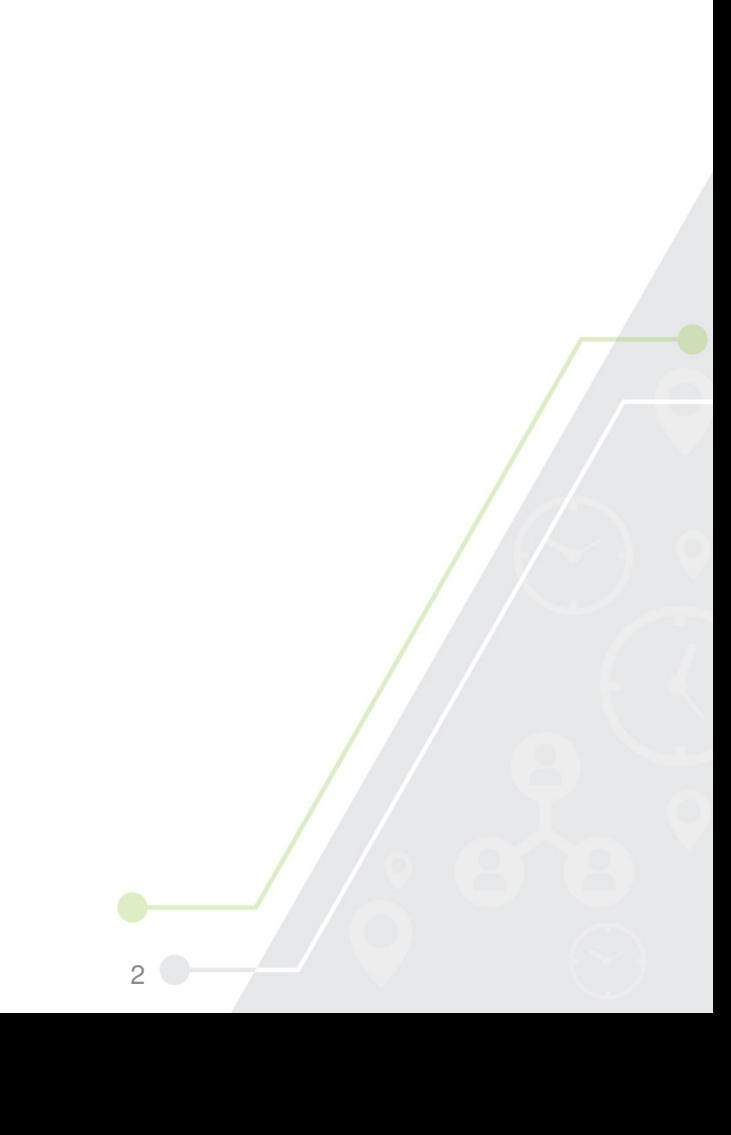

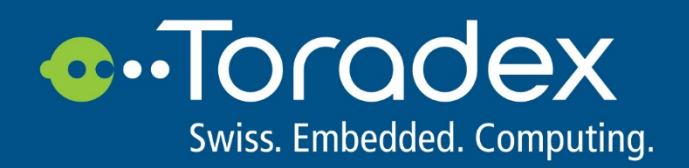

# **Why Linux?**

- Open source
- Huge number of contributors driving it forward
- Probability of drivers being available is very high
- Large number of user space software packages

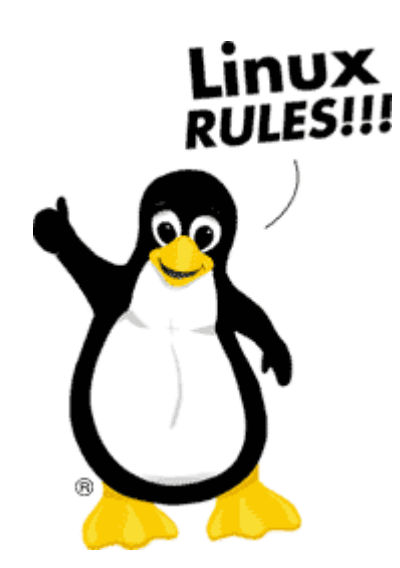

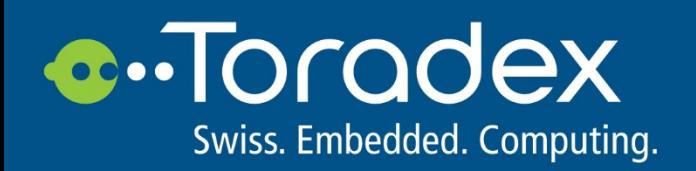

### **Where is Linux used?**

- SpaceX
- International Space Station (ISS)
- Android
- Servers
- High Performance Computing Clusters
- High Performance Supercars
- Networking Equipment
- Embedded

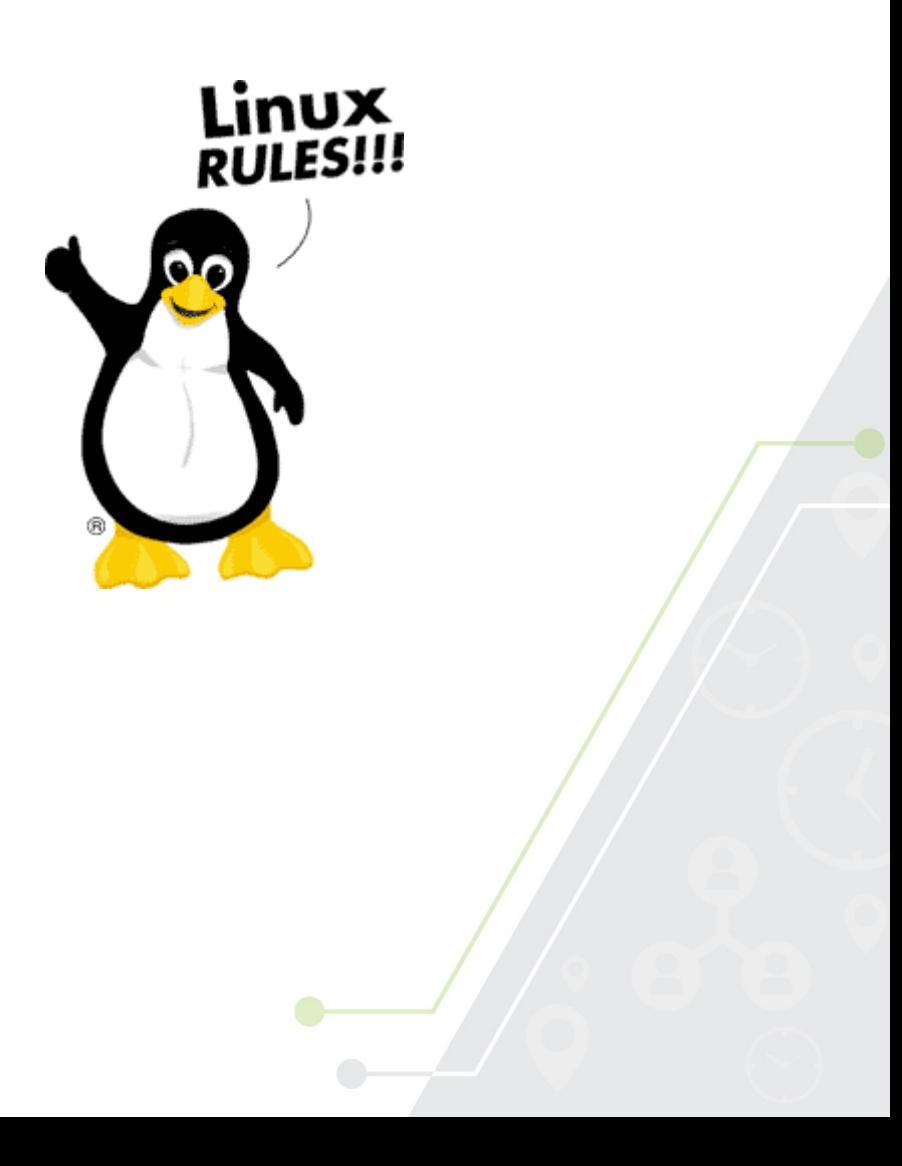

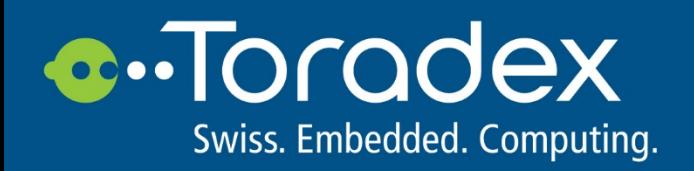

### **The Linux approach to Embedded**

- How is it different from microcontrollers?
	- It's an operating system!
	- Monolithic kernel
	- Unix philosophy
	- Customisable to no end (subject to?)

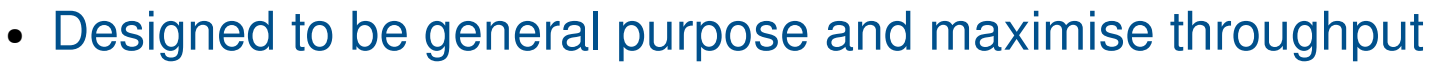

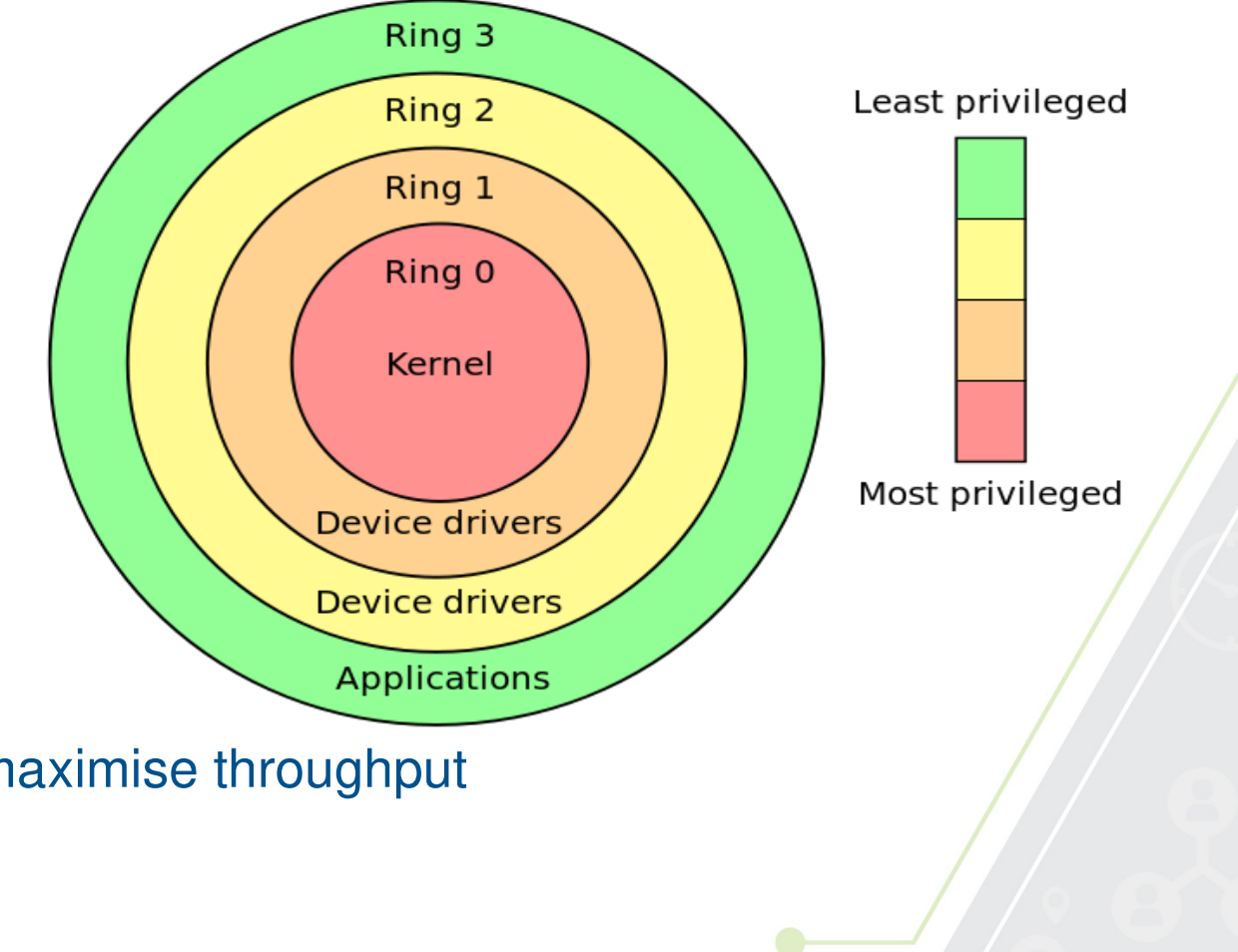

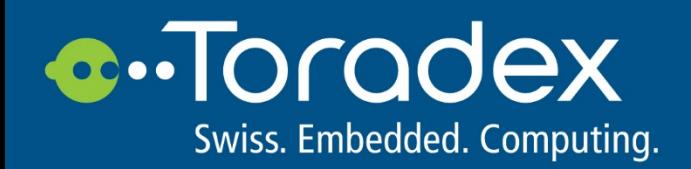

# **Is Linux right for you?**

- Team skills? Background?
- Does lack of GUI tools pose a hindrance?
- Driver requirements?
- Latency requirements if any?
- Do you require a "non-embedded" language? Python? Nodejs? Java?
- Software component requirements?
- Understand the source of software components?

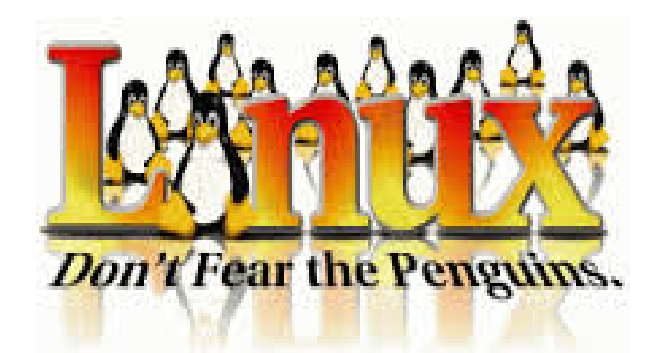

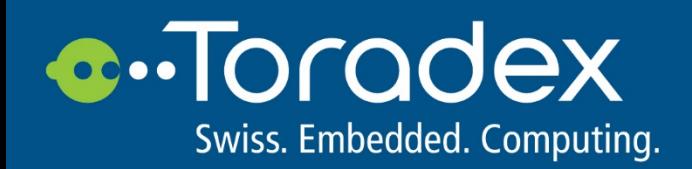

# **Before starting Linux?**

- Install Linux (Not in VM!)
- Get well versed with command line
- What is cross compilation? Host? Target?
- Bootloader? Kernel? Rootfs?
- Deploying application to a target?

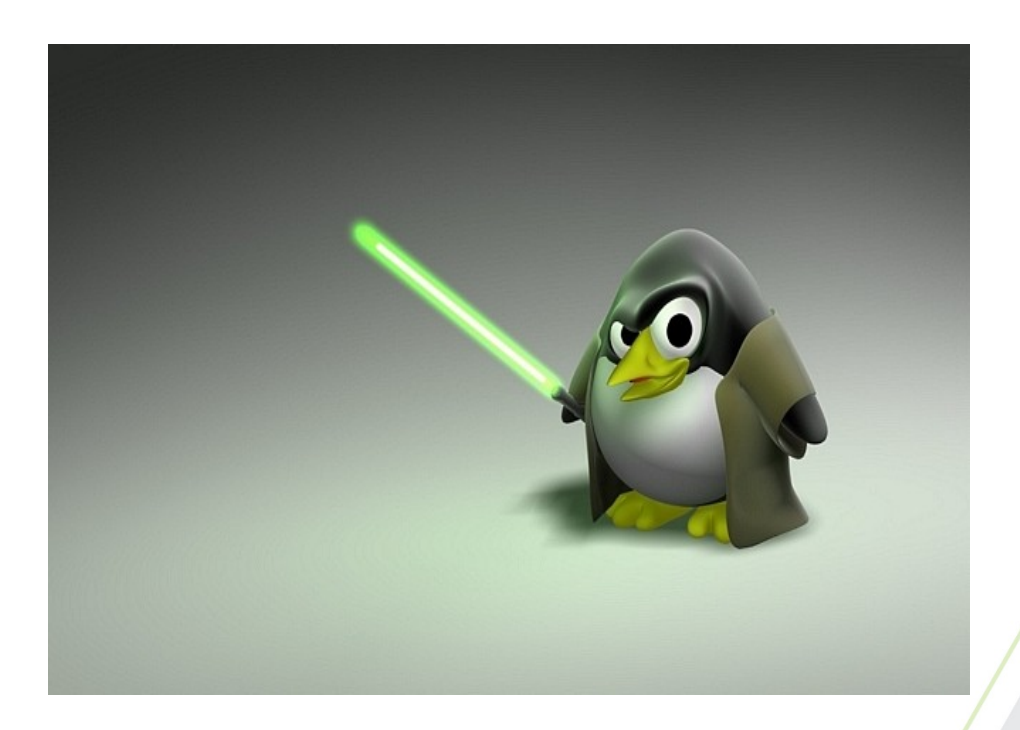

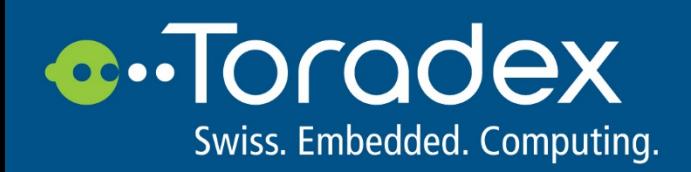

# **Embedded Build Systems**

- Buildroot
	- Focuses on simplicity. Small and simple.
	- Special cases are handled in extension
	- Minimal by default making builds fast
	- Output is a root filesystem image and nothing more
- OpenEmbedded
	- Versatile and supports a wide range of embedded systems.
	- Defines builds in recipes and supports concept of layers (recipe collections)
	- Output is "a distribution". Package feeds, package management, generation full disk images and SDK

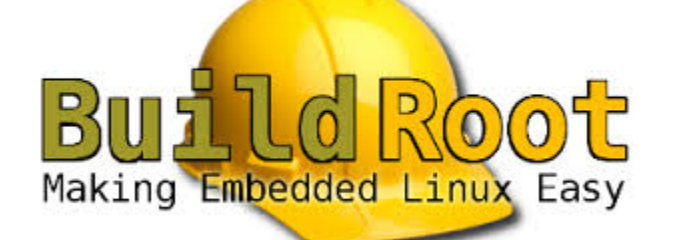

8

openembedded

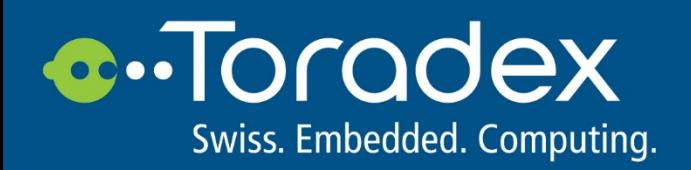

### **Recommended Development Flow?**

#### • OpenEmbedded SDK

- Toolchain (compilers, debugger, assembler)
- Header files
- Libraries
- Eclipse setup
- Pinmultiplexing in kernel and u-boot if required
- Application development
- Custom image generation with OpenEmbedded

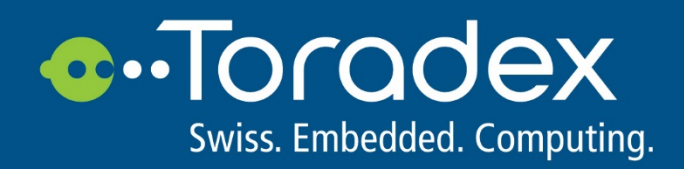

# **GPIO**

- How does it differ from microcontrollers?
	- Method of access?
	- Interrupts handled?
	- Multiplexing?
- sysfs access (/sys/class/gpio)
- libsoc
- Drivers live in: drivers/gpio/

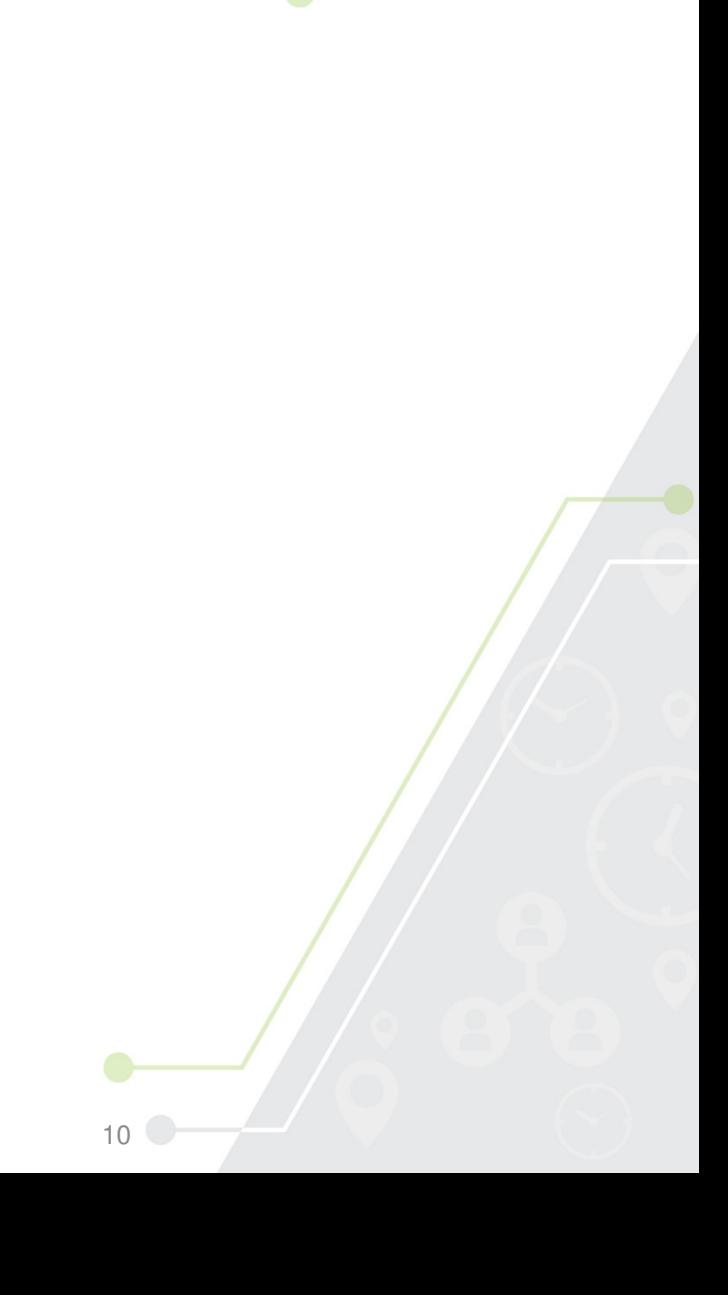

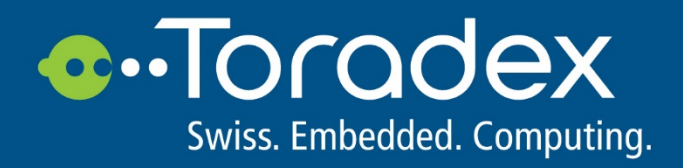

## **I2C**

- i2cdev interface
	- open
	- read
	- write
	- close
- libsoc
- Drivers live in: drivers/i2c/busses

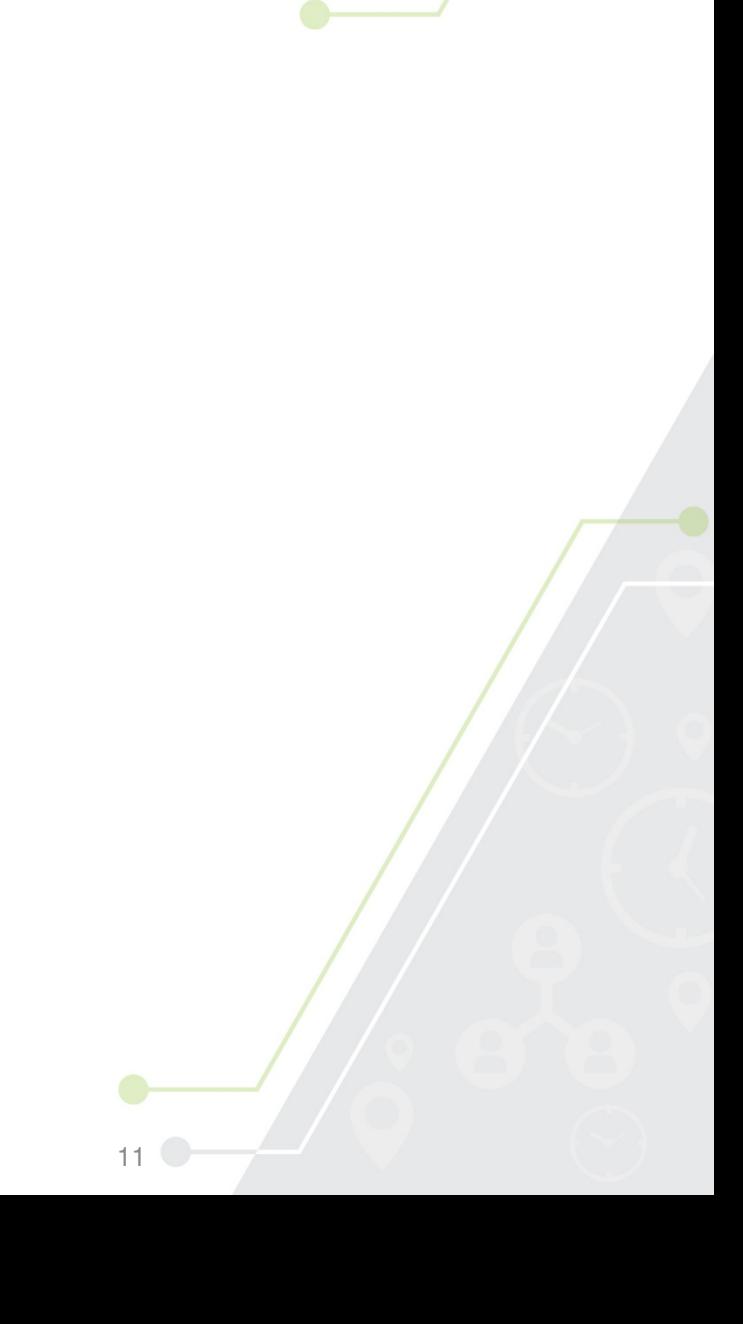

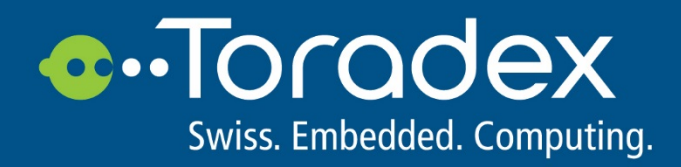

# **SPI**

- spidev
- libsoc
- Drivers live in: drivers/spi

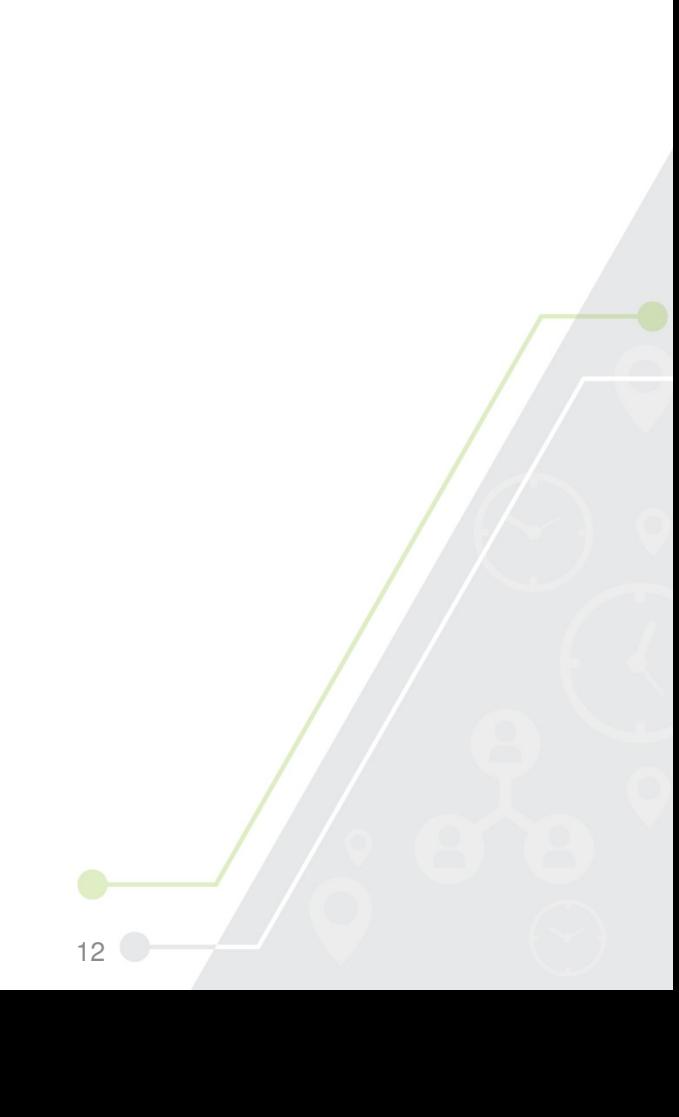

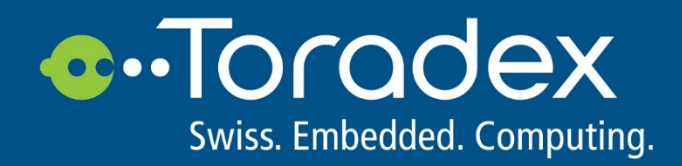

### **PWM**

- /sys/class/pwm
- libsoc
- Drivers live in: drivers/pwm

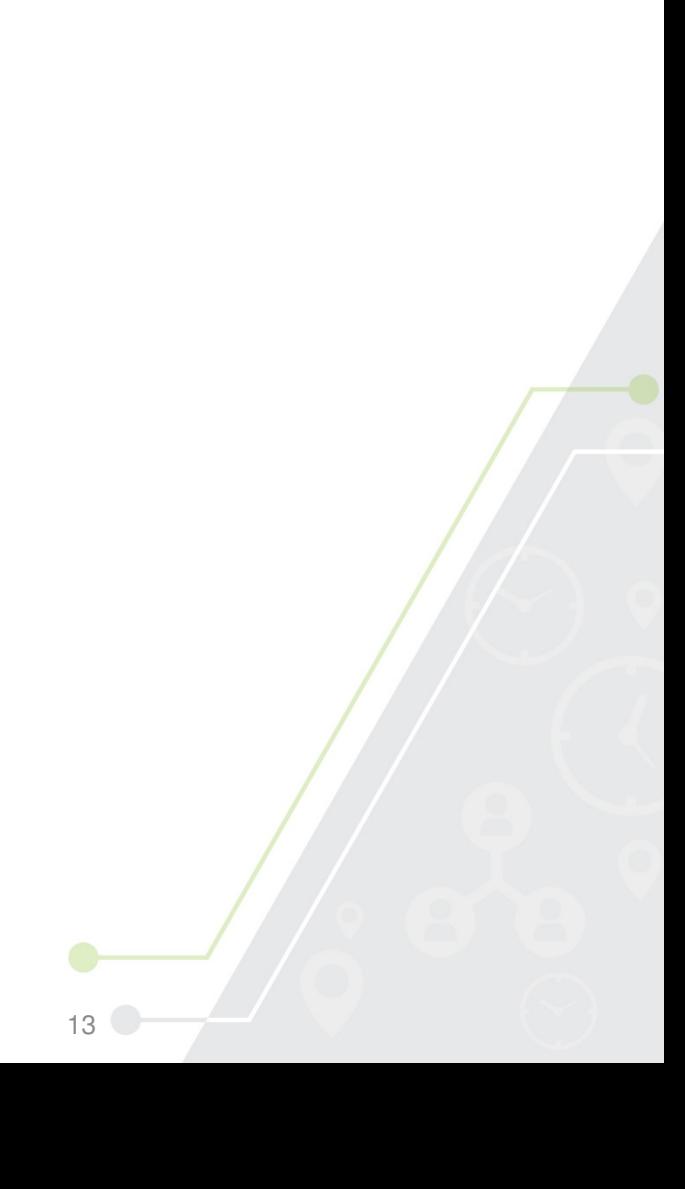

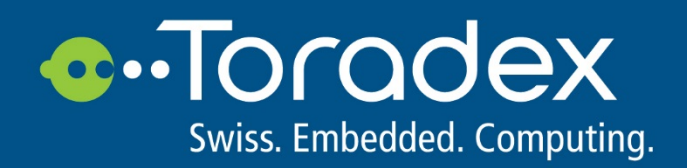

### **Industrial IO subsystem**

• Drivers live in: drivers/iio ; drivers/staging/iio

 $14$ 

- /sys/bus/iio
	- ADC
	- DAC
	- Frquency
	- Gyro
	- Humidity

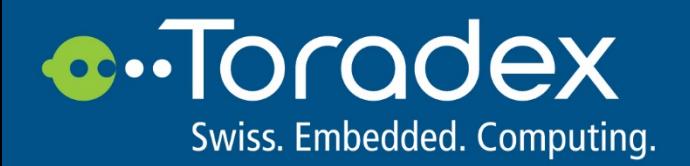

### **Linux Workshop Codes**

Github repo: https://github.com/SanchayanMaity/LinuxWorkshop.git

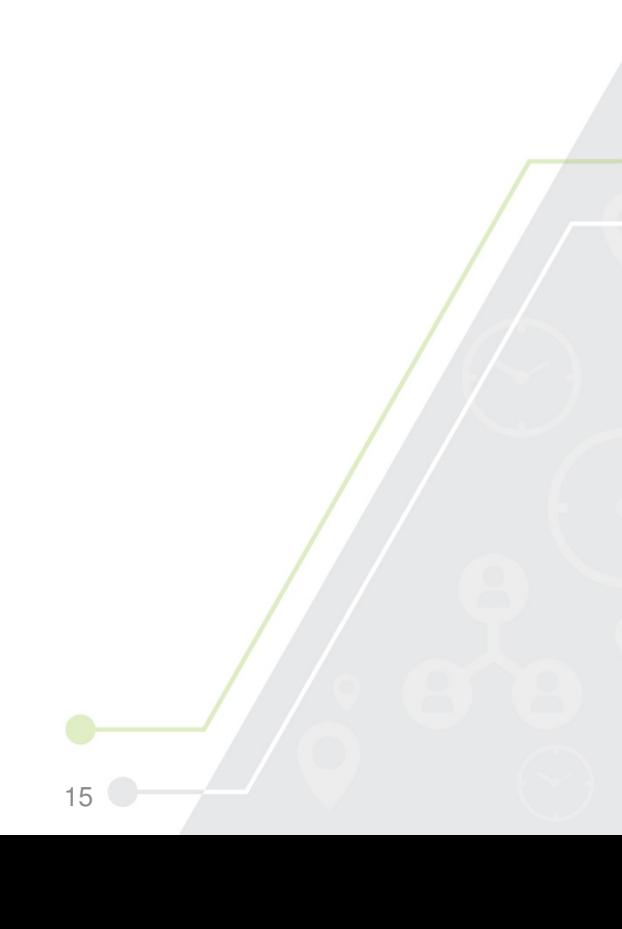

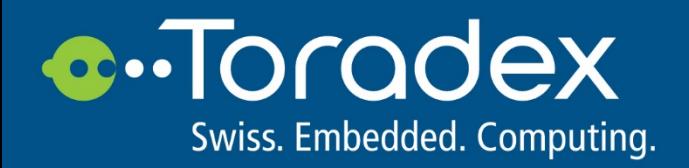

### **The Hardware**

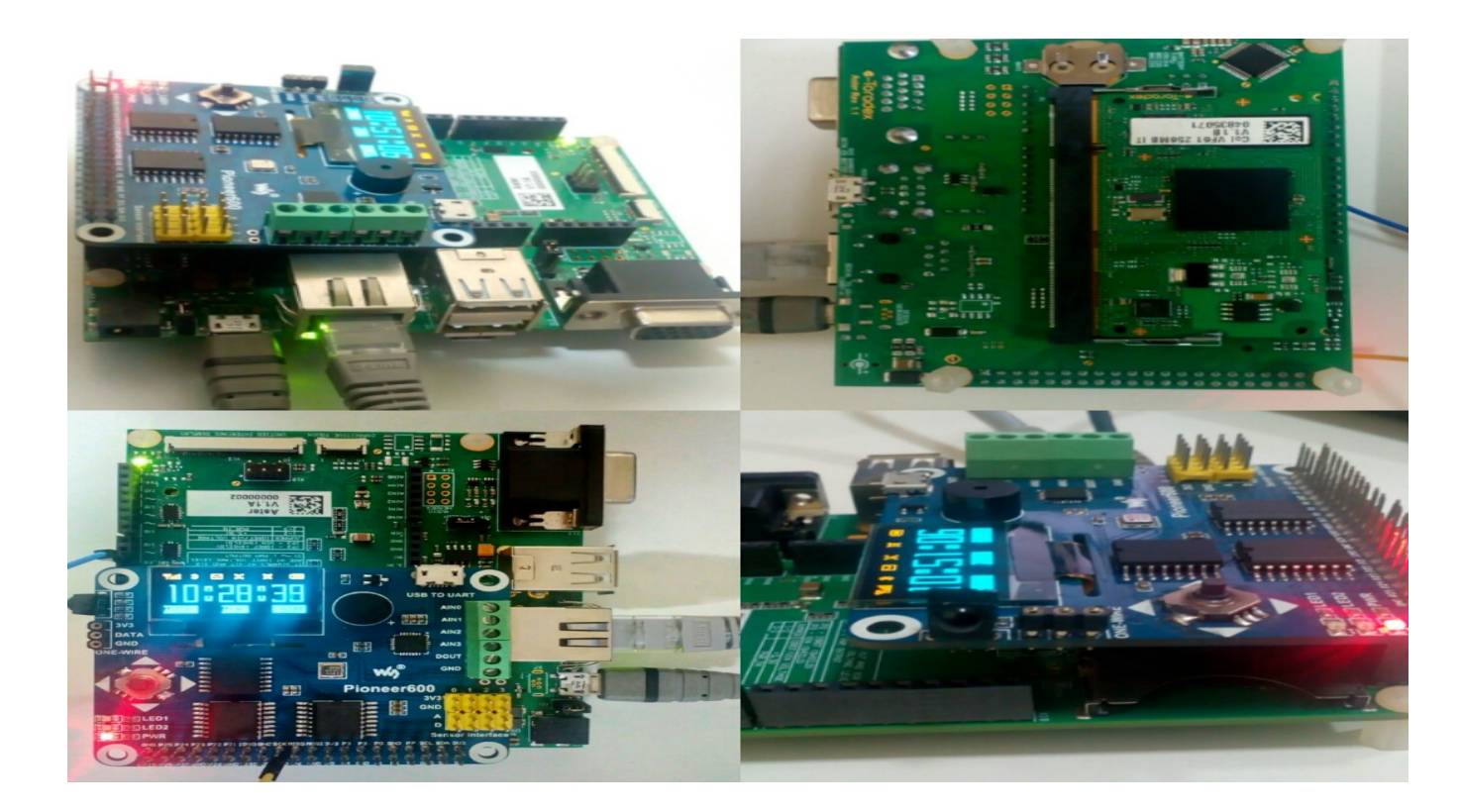

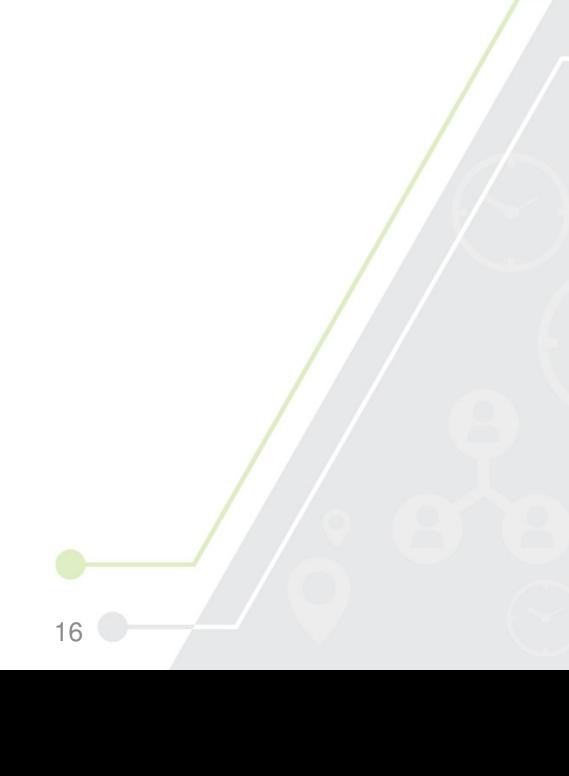

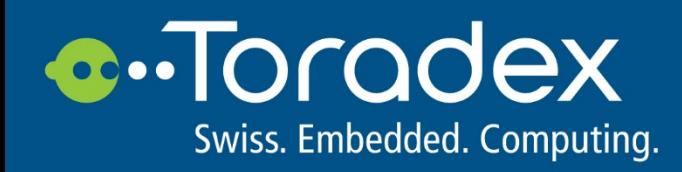

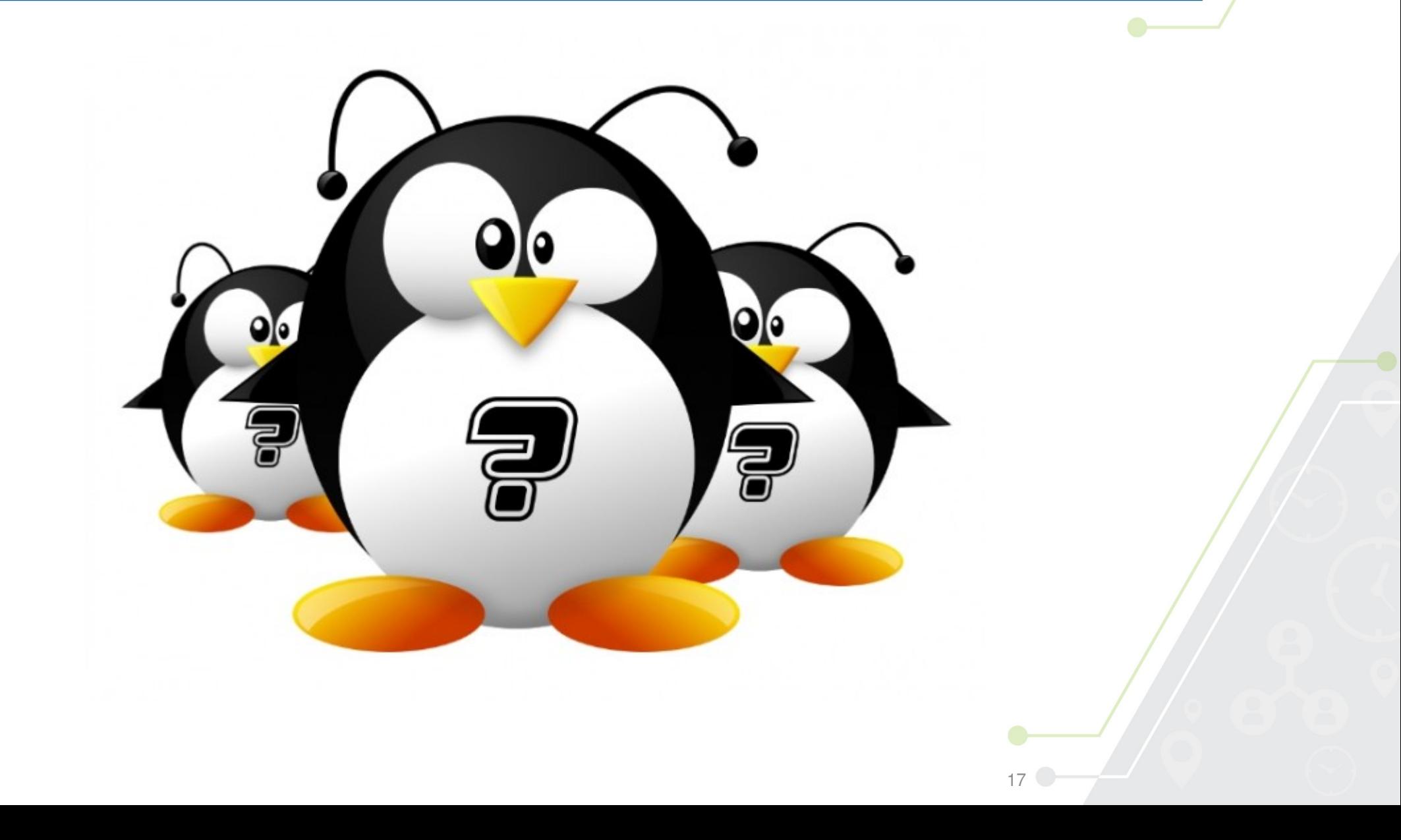

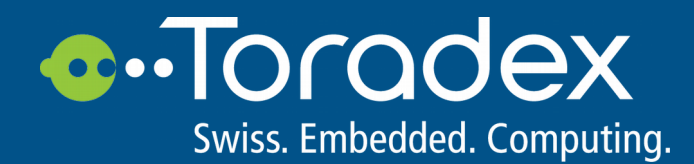

# **Thank you**